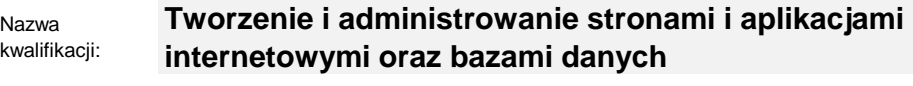

Oznaczenie kwalifikacji: **INF.03**

Numer zadania: **01**

Kod arkusza: **INF.03-01-23.06-SG**

Wersja arkusza: **SG**

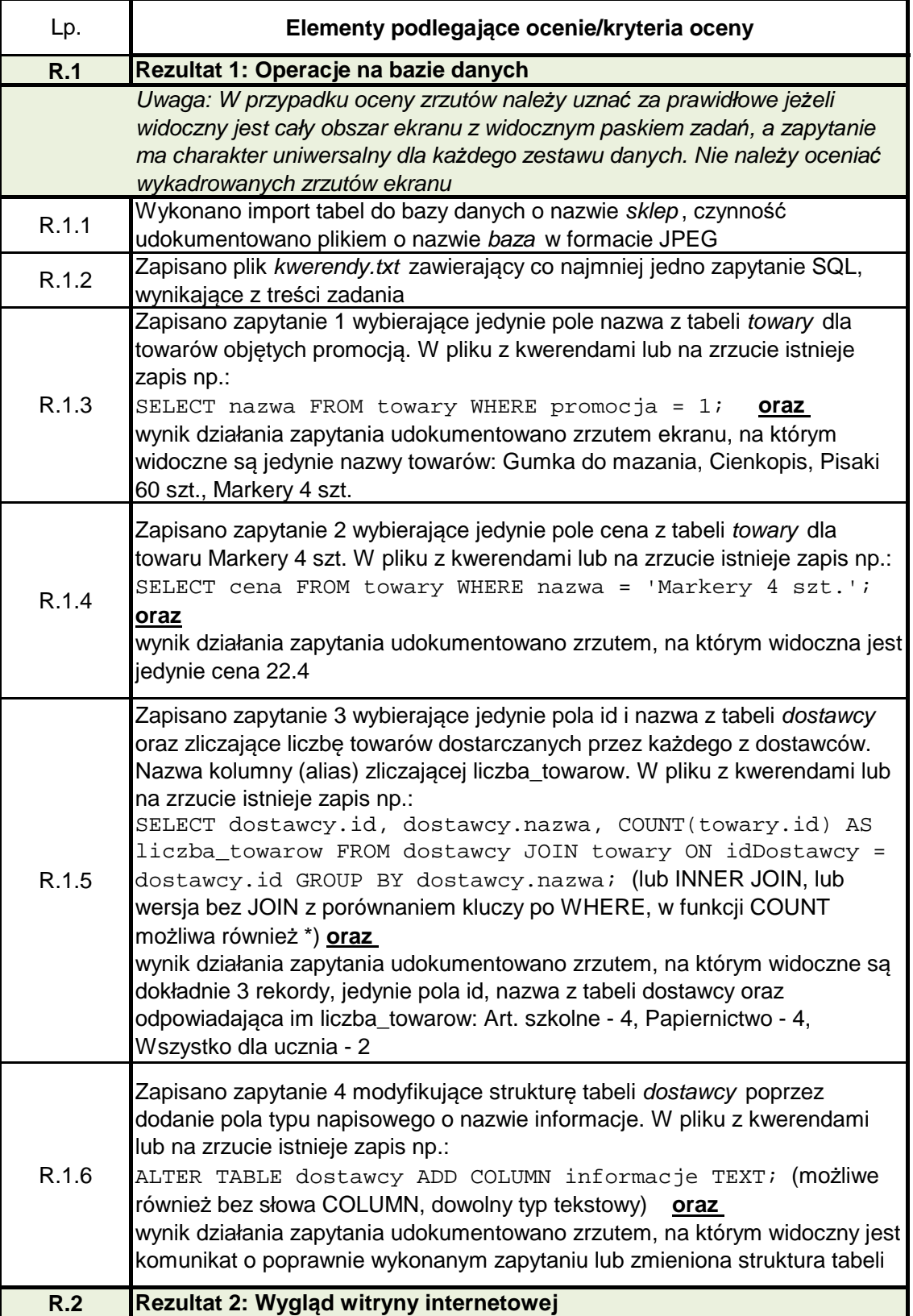

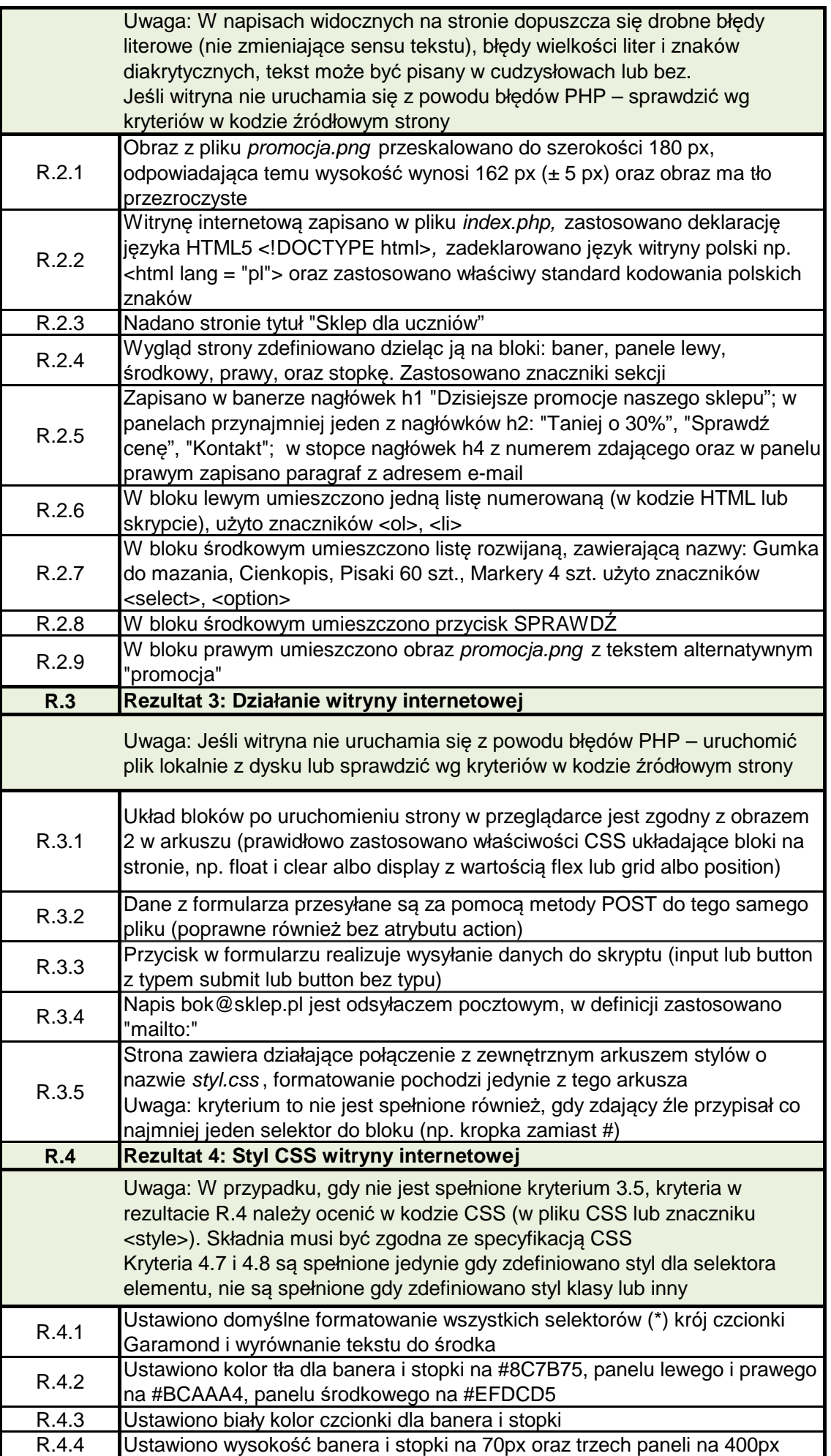

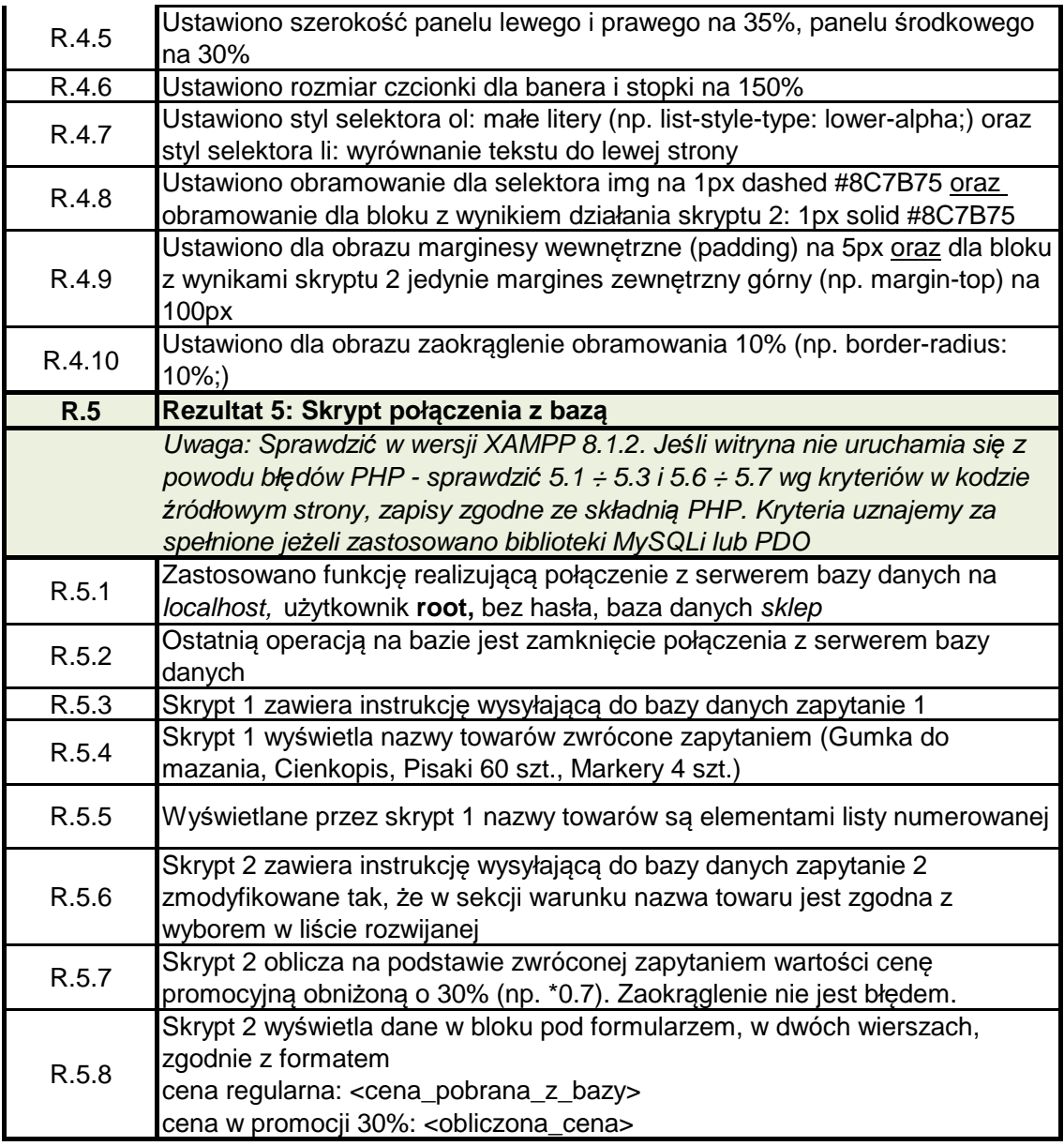